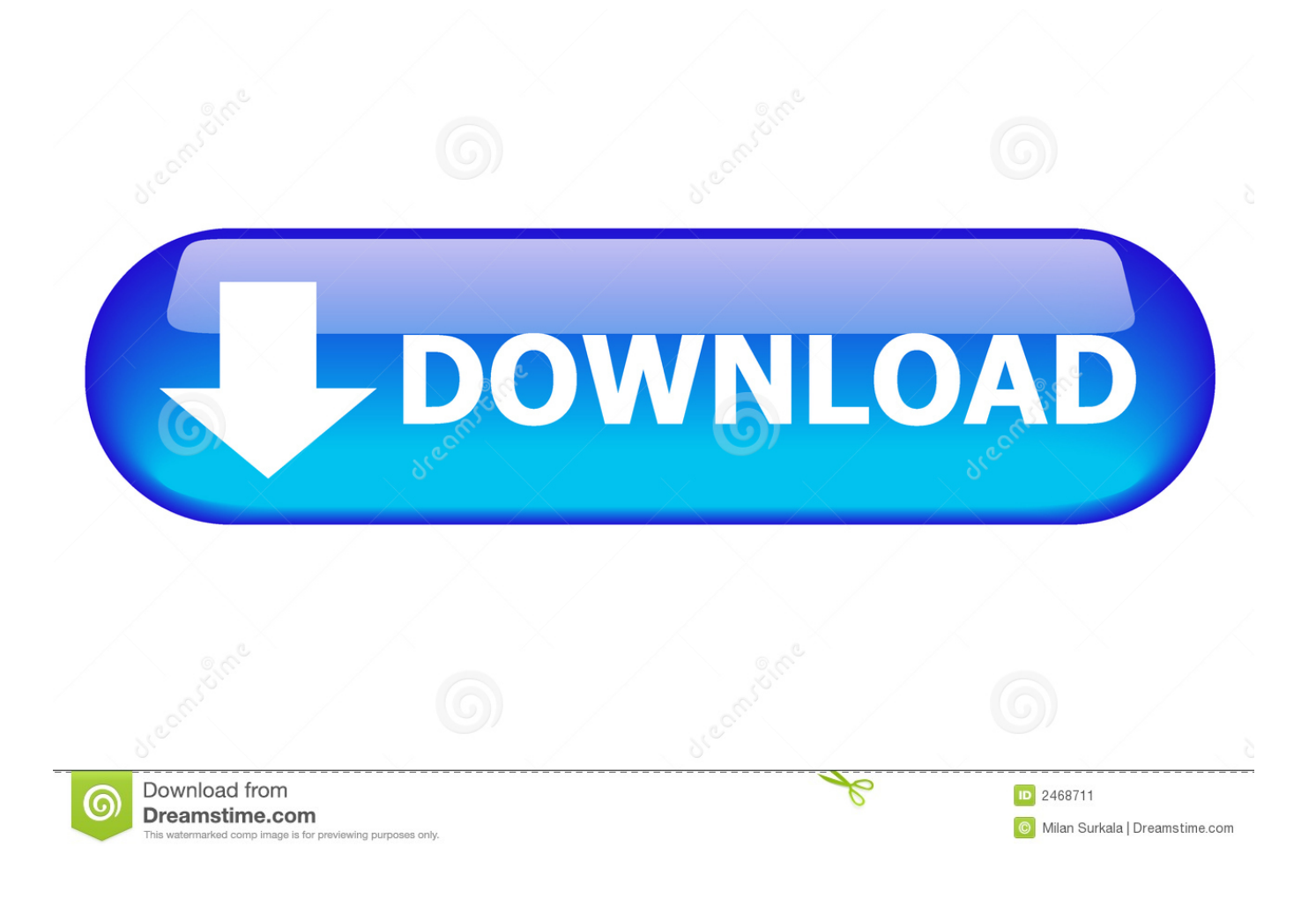

[How To Flash A Video Card For Mac Pro](https://bytlly.com/1u2vwz)

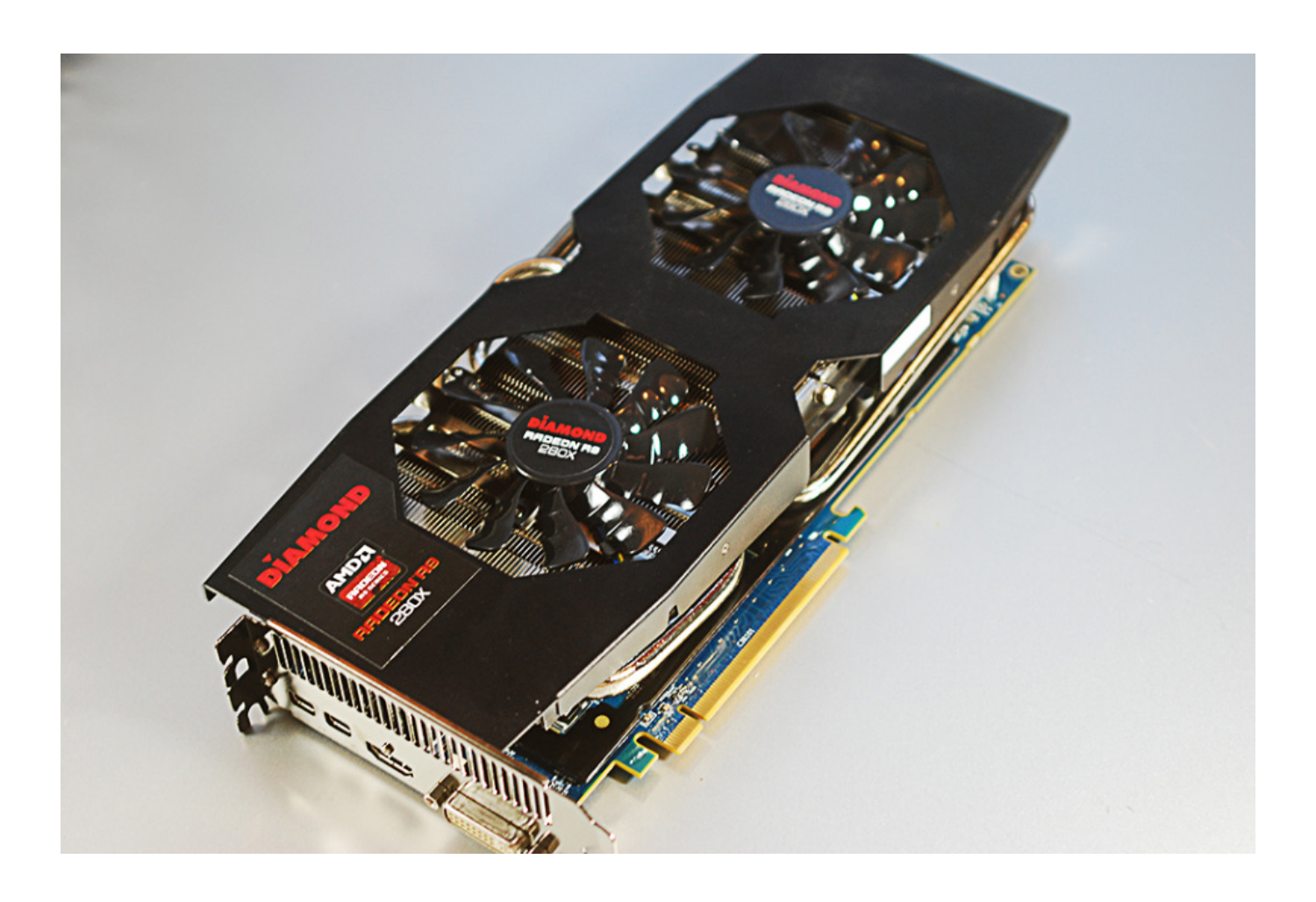

[How To Flash A Video Card For Mac Pro](https://bytlly.com/1u2vwz)

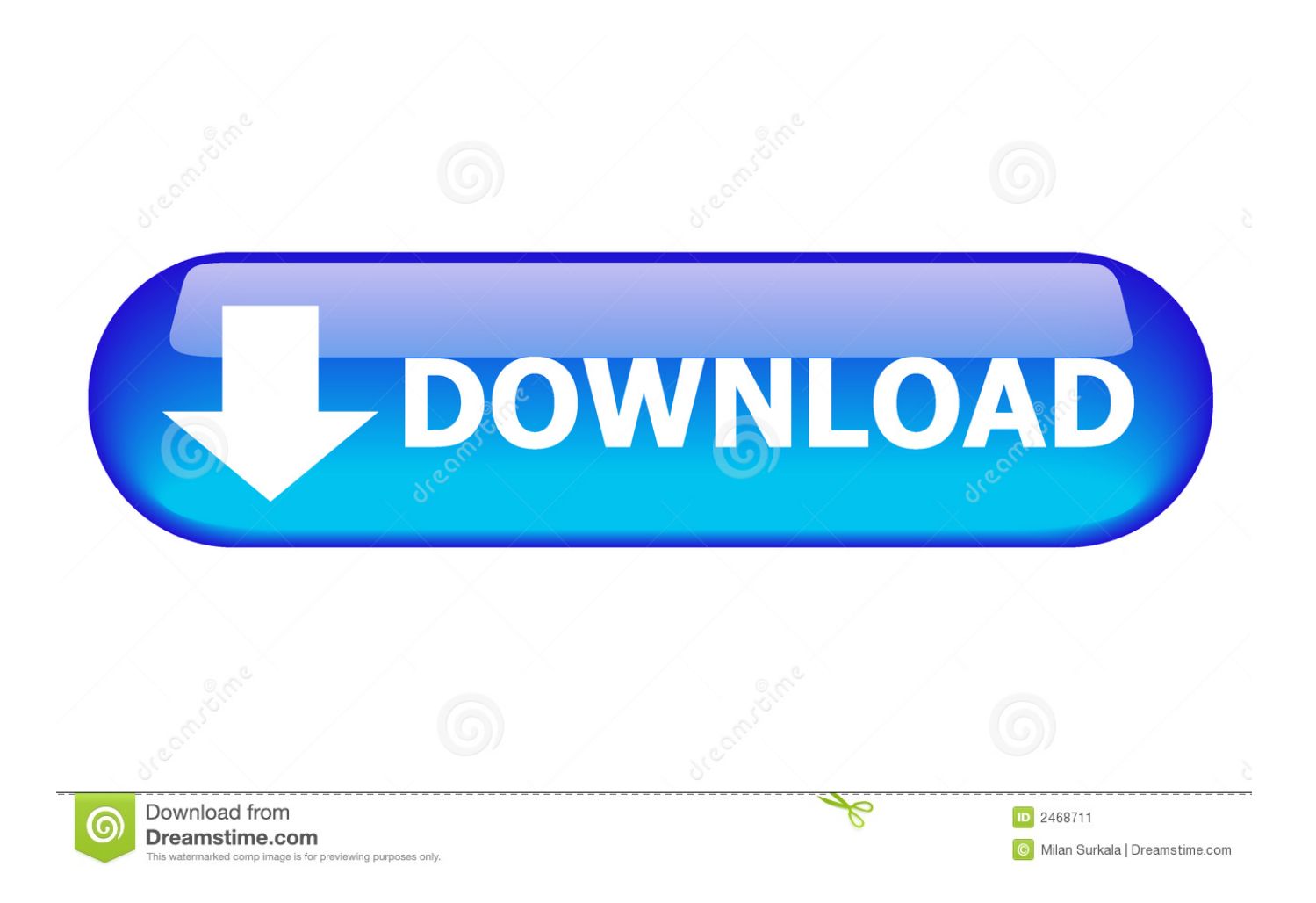

Apple Footer This site contains user submitted content, comments and opinions and is for informational purposes only.. How To Flash A Video Card For Mac Pro With Metal Support. Thanks for any help you can provide Apple may provide or recommend responses as a possible solution based on the information provided; every potential issue may involve several factors not detailed in the conversations captured in an electronic forum and Apple can therefore provide no guarantee as to the efficacy of any proposed solutions on the community forums.

- 1. flash card app
- 2. flashcards english
- 3. flash card images

Thus, you can't use special startups like Recovery, Boot Manager screen since nothing shows on the screen.. Here are a few of the benefits:. It affected almost all computers sold between Feb 2011 and Dec 2013 This issue made the malfunctioning computers show the same symptoms; namely, distorted videos or no video showing at all, or an unexpected system restart or reboot.. Some people may question why they should install a card flashed with a Mac BIOS as opposed to an official Apple released card or a stock PC graphics card (GPU).

## **flash card app**

flashcards, flash card images, flash card making, flash card making ideas, flash card meaning, flash card app, flashcard maker, flash card template, flashcards size, flash card math, flash card, flash card games, flash card program, flash cards for baby [Mac](https://pregomstonpay.theblog.me/posts/15268965) [Flip Clock Download](https://pregomstonpay.theblog.me/posts/15268965)

This is very helpful for users who regularly need to switch boot drives and operating systems.. A Mac BIOS enables you to see the gray boot screen at startup (where you see the Apple logo and hear the iconic boot chime).. 0 format Since it appears you have a working graphics card you can purchase a PC graphics card since those are less expensive than a Mac card. [Cryptocurrency 101: Chapter 3 Connection to Current Banking System](https://chlorhukusi.substack.com/p/cryptocurrency-101-chapter-3-connection)

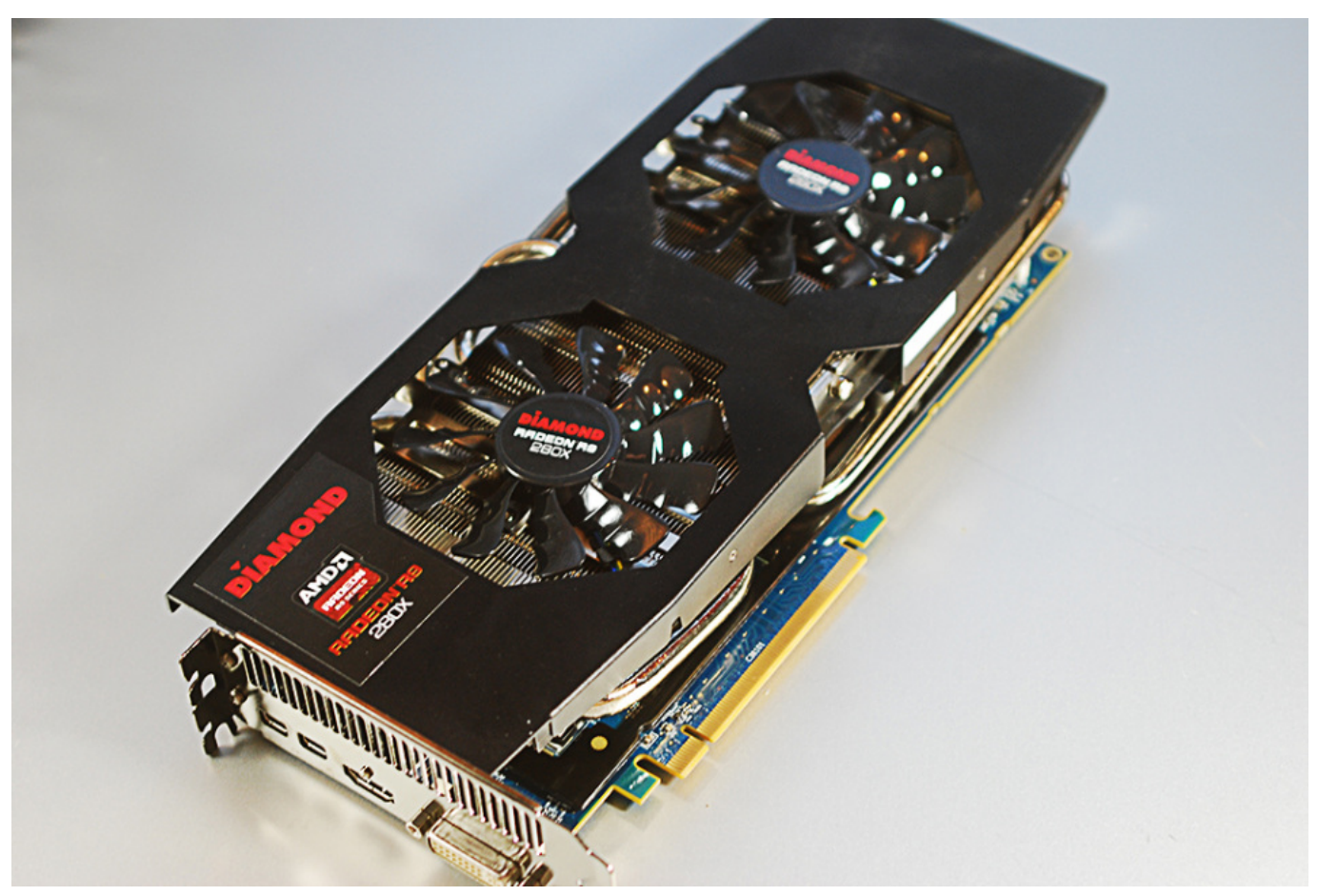

[Quicken 2007 Mac Dmg Download](https://mcancofootdia.diarynote.jp/202103041850541842/)

## **flashcards english**

## [Anesthesia Books.pdf](https://telenonel.weebly.com/blog/anesthesia-bookspdf)

 The problem with PC cards is the they only show something on the screen after the drivers load which is right before the login screen.. Torrent jam pack 1 I pressed the option key but nothing happened How To Flash A Video Card For Mac Pro 3 1Flash Video Card For MacHow To Flash A Video Card For Mac Pro 5 1How To Flash A Video Card For Mac Pro 3 1Hi urbanexus,.. How To Flash A Video Card For Mac Pro With Metal SupportVideo Card For Mac G4How To Flash A Video Card For Mac Pro 3 12011 saw a well-documented and widely criticized graphics card failure on the MacBook Pro.. I'm assuming the inspector strip is the region that comes up when the 'i' icon is pressed at the top. [Mac Users Rejoiceyou 039;ve Found](https://hub.docker.com/r/neoworlzipsams/mac-users-rejoiceyou-039ve-found-quickbooks-for-mac) [Quickbooks For Mac](https://hub.docker.com/r/neoworlzipsams/mac-users-rejoiceyou-039ve-found-quickbooks-for-mac)

## **flash card images**

[Our Ex Girlfriend Korean Download Torrent](https://hub.docker.com/r/darmnakeldi/our-ex-girlfriend-korean-download-torrent)

When installed in a Mac Pro a stock PC GPU will only be able to utilize the outdated PCIe 1. ae05505a44 [Whiskeytown](http://engentiba.webblogg.se/2021/march/whiskeytown-pneumonia-megaupload-download.html) [Pneumonia Megaupload Download](http://engentiba.webblogg.se/2021/march/whiskeytown-pneumonia-megaupload-download.html)

ae05505a44

[1986 Yamaha Xt350 Review](https://cranky-shannon-a9586e.netlify.app/1986-Yamaha-Xt350-Review)